# NATIONAL UNIVERSITY OF SCIENCE AND TECHNOLOGY FACULTY OF APPLIED SCIENCE COMPUTER SCIENCE DEPARTMENT MAY EXAMINATIONS 2009

# **SUBJECT:** INTRODUCTION TO COMPUTER SCIENCE AND PROGRAMING **CODE:** SCS 1101

### **INSTRUCTIONS TO CANDIDATES**

Answer all questions from section A and any 3 from section B. Each question carries 20 marks You may use scientific calculators **Time: 3 hours** 

# **SECTION A**

#### **Question One**

- a) Draw a block diagram and explain the basic architecture of the computer hardware system. [10]
- b) Describe the operation of an impact printer. [5]
- c) Discuss the 1<sup>st</sup> generation computers. Your discussion should include: i) Storage devices, ii) Hardware components, iii) I/O devices, iv) Programming languages and v) Efficiency. [5]

#### **Question Two**

a) Write a C program to calculate the area of a circle and the circumference of a circle, based on a radius given by a user. [20]

# **SECTION B**

| 0.            | iestion Three                                                                           |                  |  |
|---------------|-----------------------------------------------------------------------------------------|------------------|--|
| •             | Convert the decimal number 185 to its BCD equivalent.                                   | [5]              |  |
| b)            | Change the binary number 1011010110 to hexadecimal.                                     | [5]              |  |
| c)            | Write a C program that accepts two numbers as input and then computes the display it.   | sum and<br>[10]  |  |
| Question Four |                                                                                         |                  |  |
| -             | Define what is meant by operating system of a computer. Outline any functions.          | 5 of its<br>[10] |  |
| b)            | State with the aid of examples any two different classes of computer software.          | . [4]            |  |
| ()            | Give the meaning of the following:                                                      |                  |  |
| C)            | i. Software                                                                             | [2]              |  |
|               | ii. Virus                                                                               | [2]              |  |
|               | iii. Firewall                                                                           | [2]              |  |
|               |                                                                                         | [ <b>-</b> ]     |  |
| Question Five |                                                                                         |                  |  |
| a)            | With the aid of a diagram give an explanation for the following network topol           | ogies:           |  |
|               | i) Ring ii) Star iii)Bus                                                                | [12]             |  |
| b)            | Discuss with the aid of a diagram the purpose of the following devices in data          |                  |  |
| 0)            | communications: i) Hub ii) Modem                                                        | [8]              |  |
|               |                                                                                         | [~]              |  |
| Question Six  |                                                                                         |                  |  |
| a)            | Define the following terms:                                                             |                  |  |
|               | i. Variable                                                                             | [2]              |  |
|               | ii. File                                                                                | [2]              |  |
|               | iii. Program                                                                            | [2]              |  |
|               | iv. Array                                                                               | [2]              |  |
|               | v. Constant                                                                             | [2]              |  |
| <b>b</b> )    | b) Write a C program that calculates n! where n is a number entered at the keyboard and |                  |  |
| U)            | $n! = n * (n - 1) * (n - 2)^{**}4^{*}3^{*}2^{*}1.$                                      | [10]             |  |
|               | n = n (n - 1) (n - 2) - + 5 2 1.                                                        | [10]             |  |

# **Question Seven**

Write a C program to copy the contents of one file to another file with a new name. The program should ask the user for the name of the file to copy from and the name of the new file. [20]

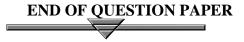